# **pixbet erro 500**

- 1. pixbet erro 500
- 2. pixbet erro 500 :188bet
- 3. pixbet erro 500 :roleta online personalizada grátis

# **pixbet erro 500**

#### Resumo:

**pixbet erro 500 : Descubra a adrenalina das apostas em mka.arq.br! Registre-se hoje e desbloqueie vantagens emocionantes com nosso bônus de boas-vindas!**  contente:

### **pixbet erro 500**

No Brasil, as casas de apostas online estão cada vez mais populares, e a Pixbet não é exceção. A Pixbet oferece aos seus usuários o saque mais rápido do mundo por meio do PIX, oferecendo assim uma experiência única no mercado. Neste artigo, mostraremos a você como baixar e instalar o aplicativo Pixbet em pixbet erro 500 seu celular.

#### **pixbet erro 500**

Para baixar o aplicativo Pixbet, acesse o site oficial e clique no símbolo da Google Play Store no rodapé da página. Em seguida, toque no botão de download e aguarde o fim do processo. Depois, basta acessar o arquivo e autorizar a instalação.

Também é possível baixar o aplicativo diretamente da loja Google Play. Basta pesquisar por "Pixbet" no navegador do seu celular, acessar o aplicativo e clicar em pixbet erro 500 "Instalar".

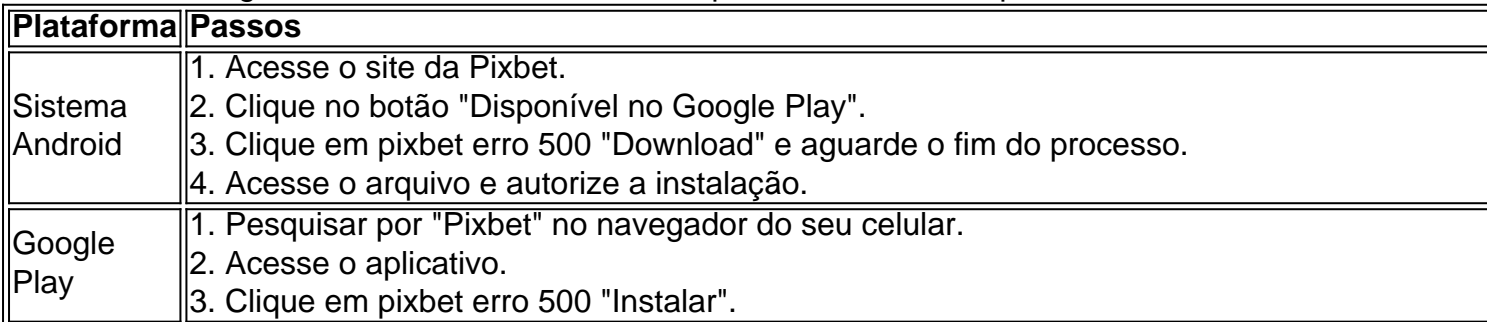

### **Por que usar o aplicativo Pixbet em pixbet erro 500 vez do site da Pixbet**

Usar o aplicativo Pixbet em pixbet erro 500 vez do site da Pixbet apresenta algumas vantagens. Em primeiro lugar, o aplicativo é mais rápido, mais fácil de usar e mais confiável. Permite aos usuários acompanhar as suas apostas em pixbet erro 500 tempo real, receber notificações instantâneas de resultados e ter acesso a promoções exclusivas.

#### **Antes de começar**

Antes de começar a apostar, certifique-se de ler e compreender todos os termos e condições da Pixbet. Além disso, é importante estar ciente dos riscos relacionados às apostas online, e apenas fazer apostas que possa se permitir perder. Nunca tente recuperar perdas, e sempre aposte com responsabilidade.

#### **Pixbet: a melhor opção em pixbet erro 500 casas de apostas no Brasil**

Com a pixbet erro 500 oferta única de saques rápidos por meio do PIX, o aplicativo Pixbet é a melhor opção para quem procura uma experiência de casino online em pixbet erro 500 Brasil. Baixe agora o aplicativo e tente a sorte em pixbet erro 500 jogos como JetX, Zeppelin, Aviator, entre outros.

#### **Perguntas frequentes**

#### **É possível fazer depósito através do PIX na Pixbet?**

Sim, o aplicativo Pixbet aceita

Upwork e TopTal fornecem aos visitantes acesso aos perfis de centenas de freelancers com experiência em pixbet erro 500 desenvolvimento de jogos e anos de experiência. experiência experiência. Upwork é o fornecedor líder de mercado de talentos freelance, enquanto que TopTal se posiciona como uma rede freelancer exclusiva com apenas o top desenvolvedores.

As melhores soluções de software de desenvolvimento de jogos são:Unity, GameMaker: Studio, Stencyl, Autodesk e: liquidificador. Este software utiliza modelos e texturas 2D e 3D para Jogos.

### **pixbet erro 500 :188bet**

Seja bem-vindo ao Bet365, o destino definitivo para apostas esportivas e jogos de azar online. Com uma ampla gama de opções de apostas e recursos inovadores, o Bet365 oferece a você a melhor experiência de jogo.

No Bet365, você pode mergulhar em pixbet erro 500 uma variedade de mercados de apostas, incluindo futebol, basquete, tênis, críquete e muito mais. Nossas probabilidades competitivas e apostas ao vivo permitem que você maximize seus ganhos e aproveite a emoção do jogo como nunca antes.

pergunta: Quais esportes posso apostar no Bet365?

resposta: Você pode apostar em pixbet erro 500 uma ampla gama de esportes no Bet365, incluindo futebol, basquete, tênis, críquete e muito mais.

pergunta: O Bet365 oferece apostas ao vivo?

## **pixbet erro 500**

### **pixbet erro 500**

Para baixar o aplicativo Pixbet, basta seguir estes passos:

- 1. Acesse o site oficial da Pixbet.
- 2. Clique no botão "Baixar aplicativo".
- 3. Siga as instruções na tela para instalar o aplicativo.

Depois de instalar o aplicativo Pixbet, você pode criar uma conta e começar a apostar. A Pixbet oferece uma variedade de opções de depósito e saque, para que você possa depositar e sacar seus ganhos com facilidade.

A Pixbet também oferece uma variedade de promoções e bônus, para que você possa aumentar seus ganhos. Baixe o aplicativo Pixbet hoje e comece a ganhar!

- A Pixbet é uma casa de apostas confiável e segura.
- O aplicativo Pixbet é fácil de usar e navegar.
- A Pixbet oferece uma ampla gama de opções de apostas.
- A Pixbet oferece uma variedade de promoções e bônus.

#### **Perguntas frequentes**

Como faço para baixar o aplicativo Pixbet?

Para baixar o aplicativo Pixbet, basta seguir estes passos:

- 1. Acesse o site oficial da Pixbet.
- 2. Clique no botão "Baixar aplicativo".
- 3. Siga as instruções na tela para instalar o aplicativo.

Como faço para criar uma conta na Pixbet?

Para criar uma conta na Pixbet, basta seguir estes passos:

- 1. Acesse o site oficial da Pixbet.
- 2. Clique no botão "Criar conta".
- 3. Preencha o formulário de registro com seus dados pessoais.
- 4. Clique no botão "Criar conta".

Como faço para depositar dinheiro na minha conta Pixbet?

Para depositar dinheiro na pixbet erro 500 conta Pixbet, basta seguir estes passos:

- 1. Acesse o site oficial da Pixbet.
- 2. Faça login na pixbet erro 500 conta.
- 3. Clique no botão "Depositar".
- 4. Selecione o método de depósito desejado.
- 5. Siga as instruções na tela para concluir o depósito.

Como faço para sacar dinheiro da minha conta Pixbet?

Para sacar dinheiro da pixbet erro 500 conta Pixbet, basta seguir estes passos:

- 1. Acesse o site oficial da Pixbet.
- 2. Faça login na pixbet erro 500 conta.
- 3. Clique no botão "Sacar".
- 4. Selecione o método de saque desejado.
- 5. Siga as instruções na tela para concluir o saque.

### **pixbet erro 500 :roleta online personalizada grátis**

### **Fale conosco: contatos da versão pixbet erro 500 português do XinhuaNet**

É fácil entrar pixbet erro 500 contato conosco. Envie suas dúvidas, críticas ou sugestões para nossa equipe usando os seguintes contatos:

- Telefone: 0086-10-8805-0795
- $\bullet$  Email:  $\{nn\}$

Author: mka.arq.br Subject: pixbet erro 500 Keywords: pixbet erro 500 Update: 2024/8/2 14:23:00